# 1 Information About the Course

#### You Will Learn How to

Design enterprise applications using Java web technologies, including pieces of the Java EE stack

Implement the applications in Java, Spring, EclipseLink

Think about high-availability, clustering, security, and other stuff...

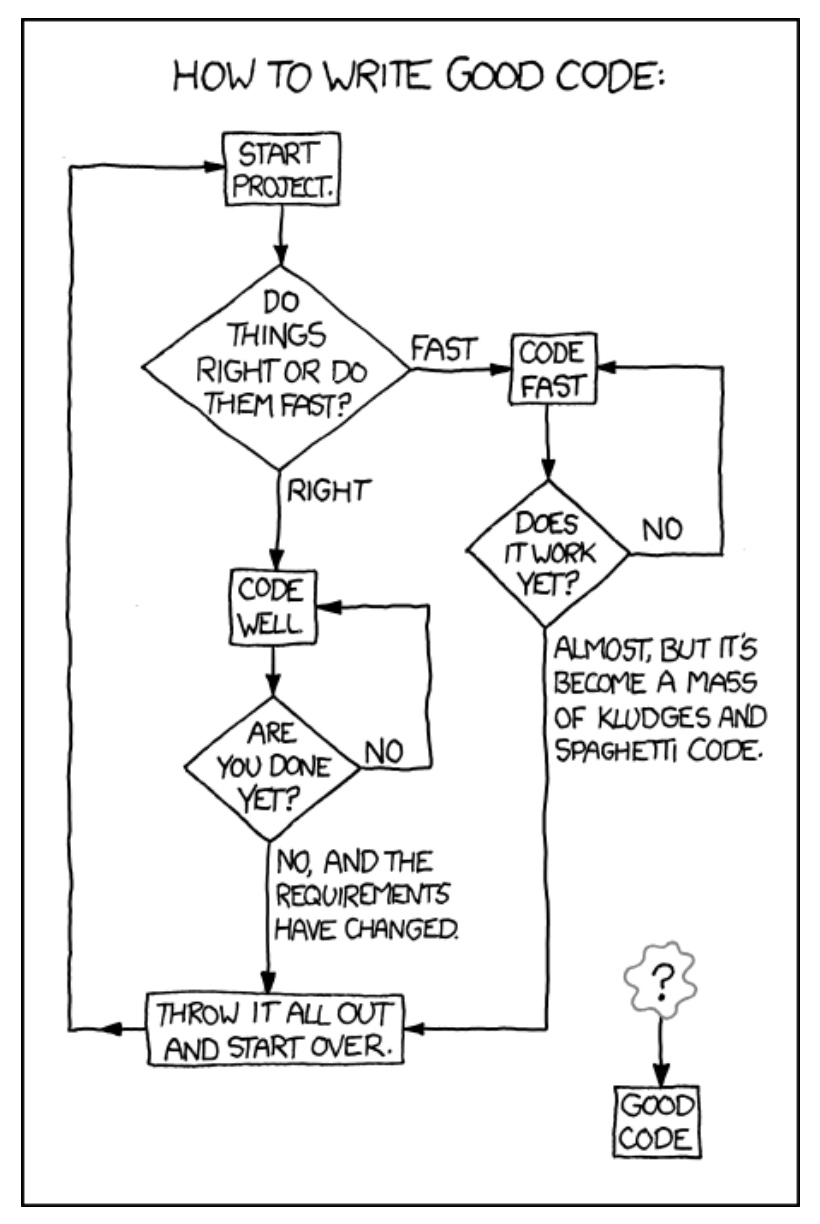

Source: https://techcodegeek.wordpress.com

#### **Teachers**

Lecturers:

- Petr Aubrecht, aubrecht@asoftware.cz
- Martin Ledvinka, martin.ledvinka@fel.cvut.cz

Course Assistants:

- Jana Ahmad, ahmadjan@fel.cvut.cz
- Petr Aubrecht, aubrecht@asoftware.cz
- Bogdan Kostov, kostobog@fel.cvut.cz
- Martin Ledvinka, martin.ledvinka@fel.cvut.cz
- Lama Saeeda, saeedla1@fel.cvut.cz

#### Course Organization

- Go through **https://cw.fel.cvut.cz/wiki/courses/b6b36ear** carefully, including subsections:
	- Lectures
		- https://cw.fel.cvut.cz/wiki/courses/b6b36ear/lectures
	- Seminars https://cw.fel.cvut.cz/wiki/courses/b6b36ear/seminars
	- Assessment https://cw.fel.cvut.cz/wiki/courses/b6b36ear/hodnoceni
	- Materials https://cw.fel.cvut.cz/wiki/courses/b6b36ear/materials
- The course will be split into two parts:

Basic topics – lectures 1-7

Advanced topics – lectures 8-13

• 14th week – Credit exam (pre-date)

# 2 Enterprise Applications

#### Why Java?

Answer #1: Usage of programming languages in 2018 (not much has changed in 2019)

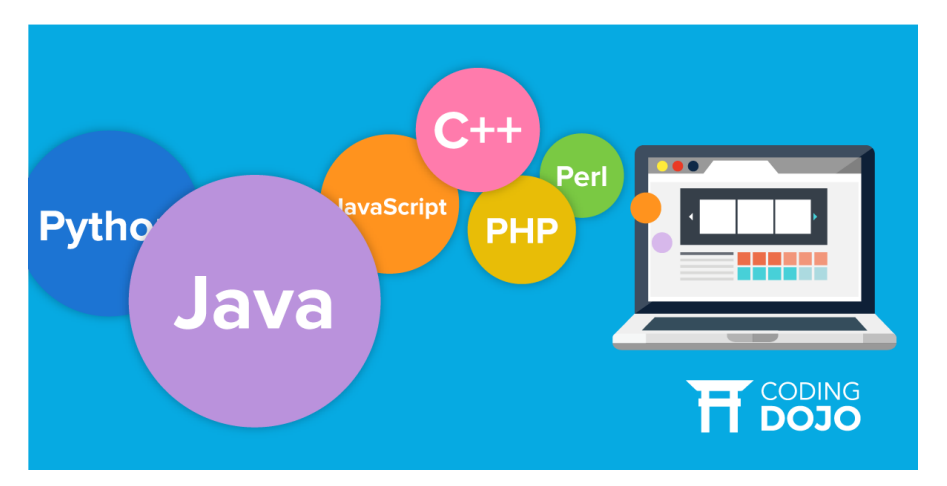

Source: https://www.codingdojo.com/blog/7-most-in-demand-programming-languages-of-2018/

#### Why Java?

Answer #2:

- Well-established
- Portable (bytecode)
- Optimized in runtime
- Public specifications JSR based on community discussion
- Editions

#### Java Editions

- Java ME micro edition (Java ME 8.3)
- Java  $SE$  standard edition (Java  $SE$  12)
- Jakarta EE enterprise edition
	- Formerly Java EE 8, submitted to Eclipse Foundation by Oracle
- $\bullet$  (Android), ...

#### Desktop Application

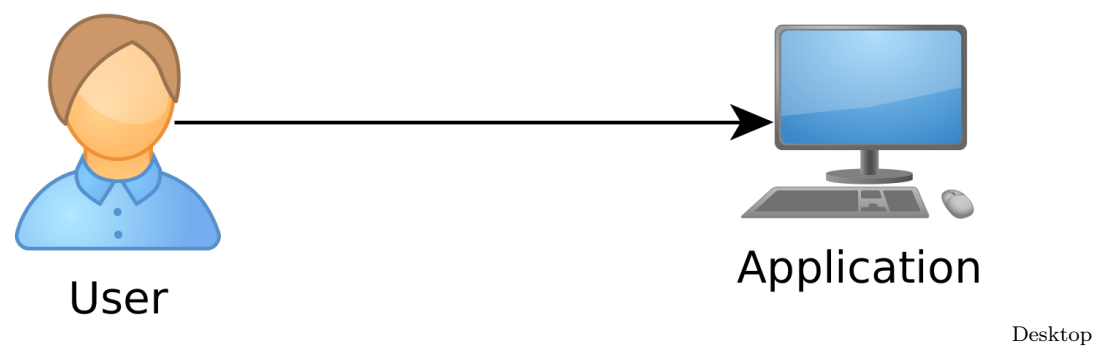

Application. Single-user access.

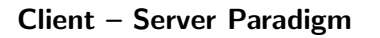

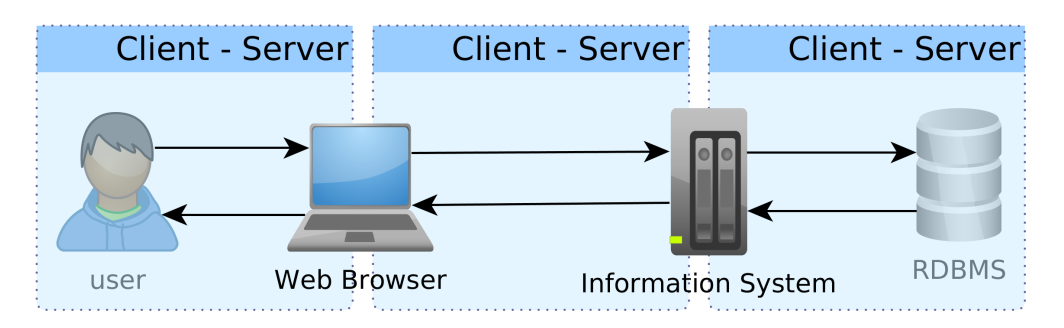

# Web Application

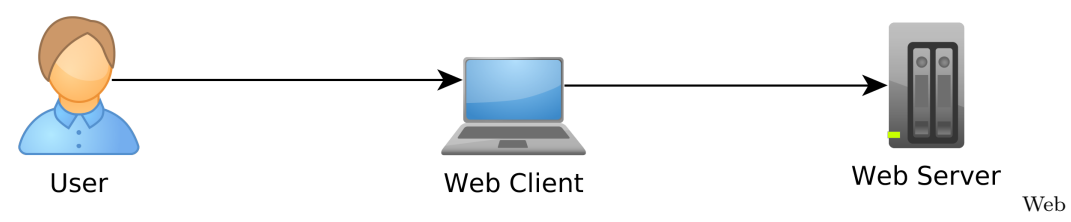

Application. Multi-user access, single client (web), no integration with other systems.

# Enterprise Application (EA)

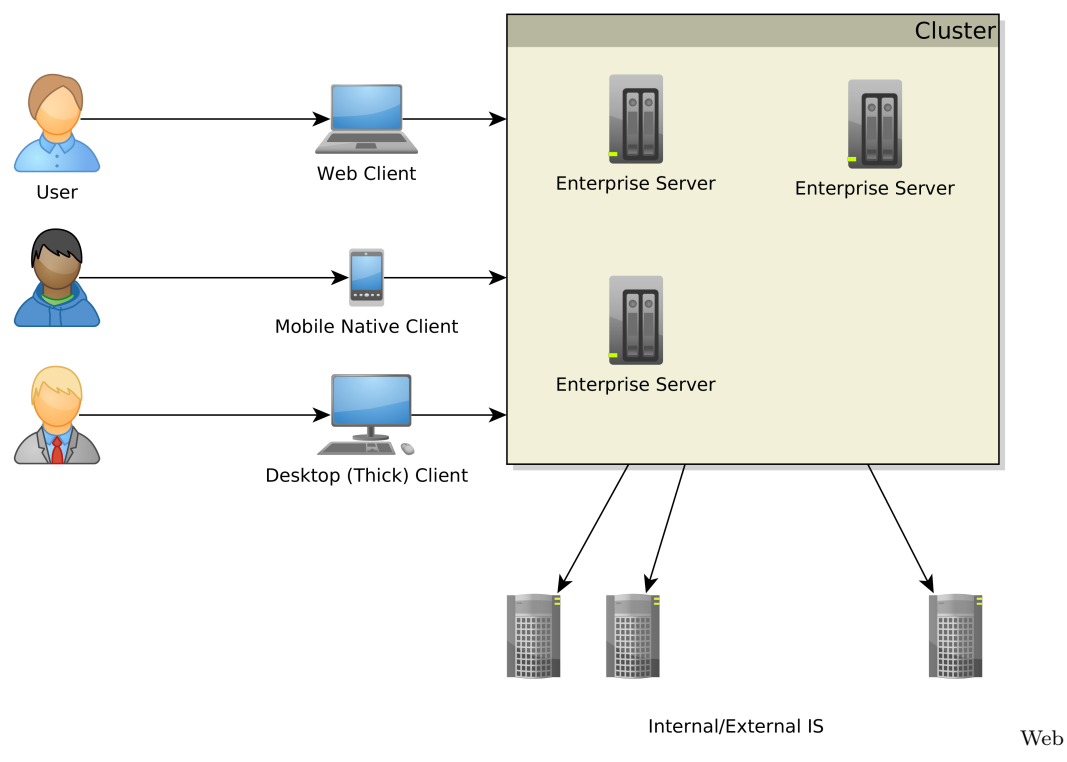

Application. Multi-user access, multiple clients (web, mobile, desktop, terminal ...), integration with other enterprise systems (ERP, DWH, ...).

#### Multi-tier Architecture

Application split into tiers which can be run in separate processes or even on separate machines. Typically three-tier

- 1. Presentation
- 2. Business logic
- 3. Data storage

Unidirectional control flow – top-down.

#### Multi-tier Architecture

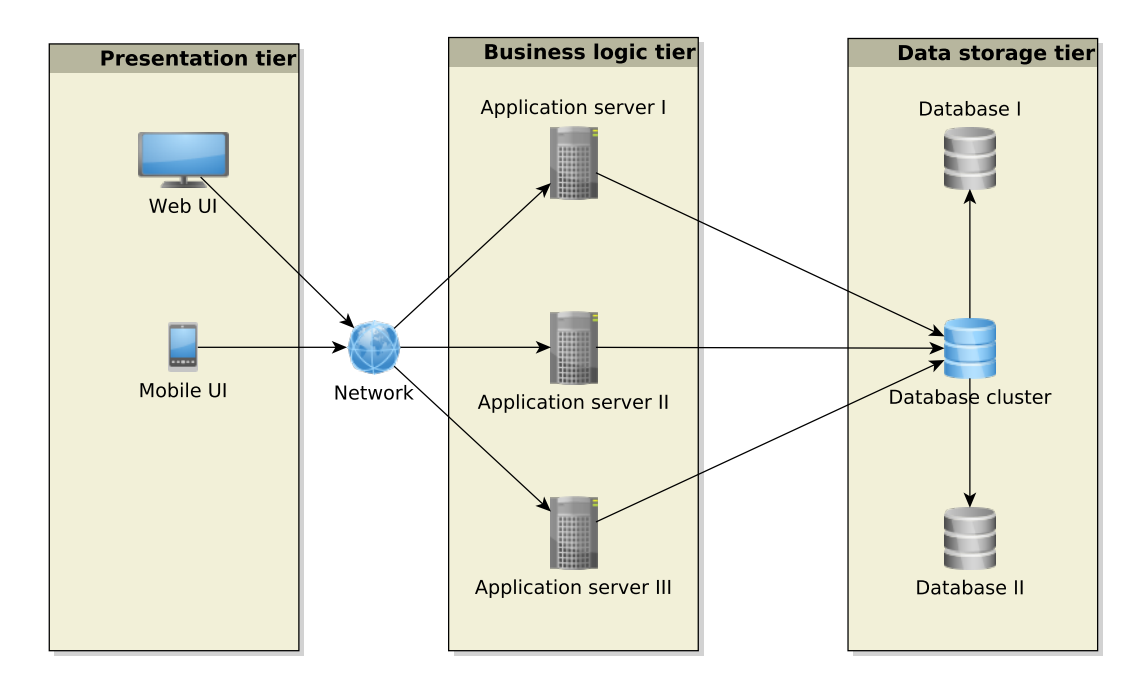

Enterprise Application Architecture

Martin Fowler: Patterns of Enterprise Application Architecture

#### "... display, manipulation and storage of large amounts of complex data and the support or automation of business processes with that data."

#### Enterprise Applications – Requirements

- Persistent Data using relational databases, graph databases, NoSQL databases, RDF triple stores,
- Complex Data Integration of different volume, accuracy, update frequency, quality and  $meaning \rightarrow data$  integration,
- Concurrent Data Access by many users at once with different scenarios (writing, reading different parts of data),
- Multiple Input Interfaces involving complex user interfaces (many forms, web pages), (sensoric) data sources, operational data,
- Process Automation involving integration with other enterprise applications, batch processing, etc.
- Performance, Robustness involving (horizontal/vertical) scalability, load balancing, highavailability

#### Data Integration

- Enterprise Conceptual Models produces among others shared vocabularies (ontologies) to avoid data ambiguity
- **Master Data<sup>1</sup>** data spanning the whole enterprise, like *customers*, *products*, *accounts*, contracts and locations

# Ontology Management – Is It Worth?

 $9/11$  – One or Two Events ?

# DID YOU KNOW

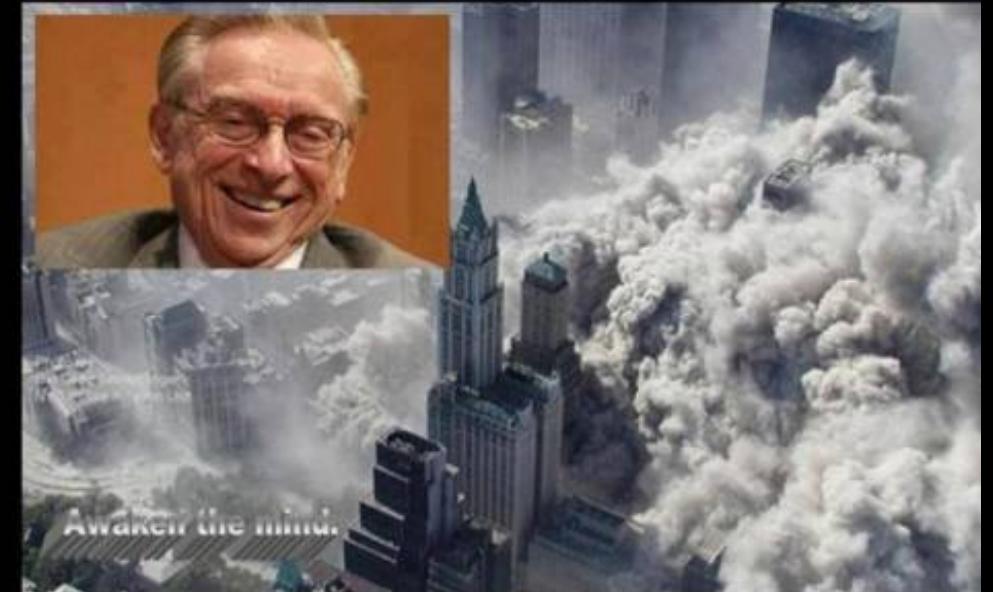

Just months before 9/11, the World Tr Center's lease was privatized and so to Larry Silverstein.

Silverstein took out an insurance p that 'fortuitously' covered terroris

After 9/11, Silverstein took the insur company to court, claiming he should paid double because there were 2 atta

> Silverstein won, and was awarded \$4,550,000,000.

... matter of billions of USD

Source:https://www.metabunk.org/larry-silversteins-9-11-insurance.t2375

#### Integration with other EA

Messaging systems for asynchronous messaging

• Java Message Service (JSR 343)

Remote Procedure Calls for synchronous calls

- RPC
- RMI
- CORBA
- Web Services

# Performance Testing<sup>2</sup>

#### Metrics

**Response time** – server-side request processing time,

**Latency** – client-side request processing time (response time  $+$  network delay),

**Throughput** – transactions per seconds,

**Scalability** – sensitivity to resource (hardware) addition/removal,

**Scaling up (vertical)** – add resource  $(RAM)$  to one server Scaling out (horizontal) – add more servers

#### Contextual Information

Load – number of requests/transactions

**Load sensitivity** – sensitivity of a metric w.r.t load

#### Use Case – External B2C System

Like e-shops, social networks

#### **Characteristics**

- Many concurrent users
- Web client
- Relational database with a simple model
- Enterprise data store integration

<sup>2</sup> https://nirajrules.wordpress.com/2009/09/17/measuring-performance-response-vs-latency-vs-throughput-vsload-vs-scalability-vs-stress-vs-robustness

#### Use Case – Internal Enterprise System

Like Car Insurance System

#### Characteristics

- (Not so many) Concurrent users mainly company employees
- Thick client for company employees
- Relational database, complex domain model capturing enterprise know-how – E.g., conditions for obtaining an insurance contract
- ERP, CRM integration

# 3 Java EE

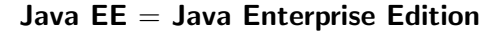

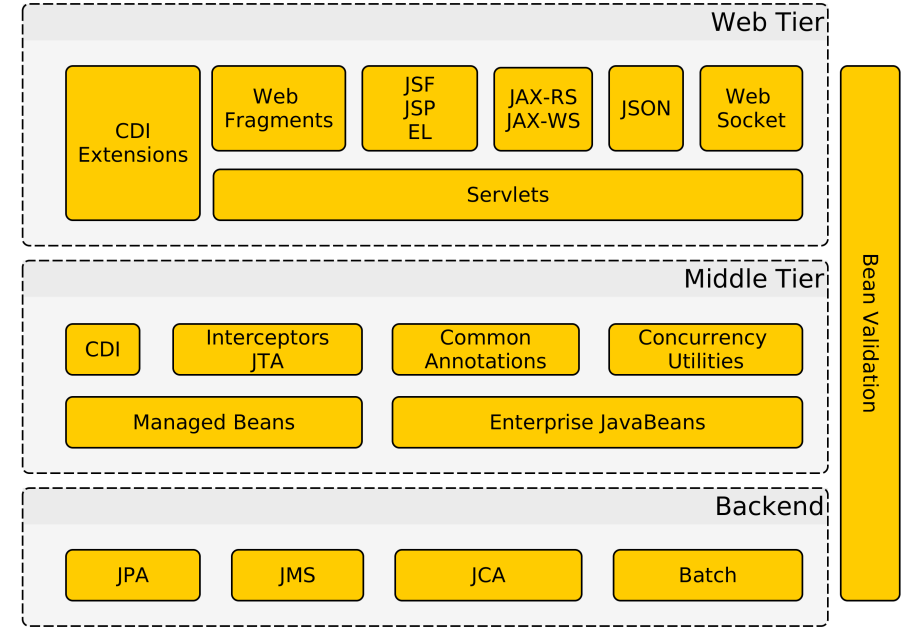

#### Java EE Principles

- Single specification, more implementations
- Bunch of technologies integrated in a single Java EE platform **Application server** – full Java EE stack (e.g. Glassfish, WildFly (RedHat),...) Web Container – only Java EE web profile (e.g. Apache Tomcat, Jetty, ...)

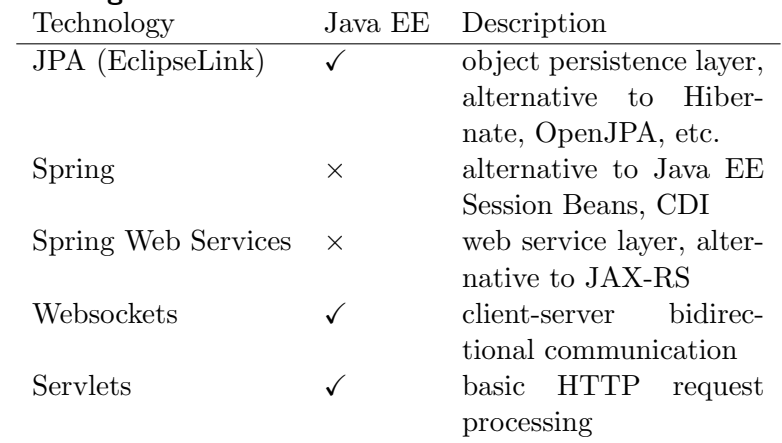

### Technologies Used in This Course

# 4 Servlets

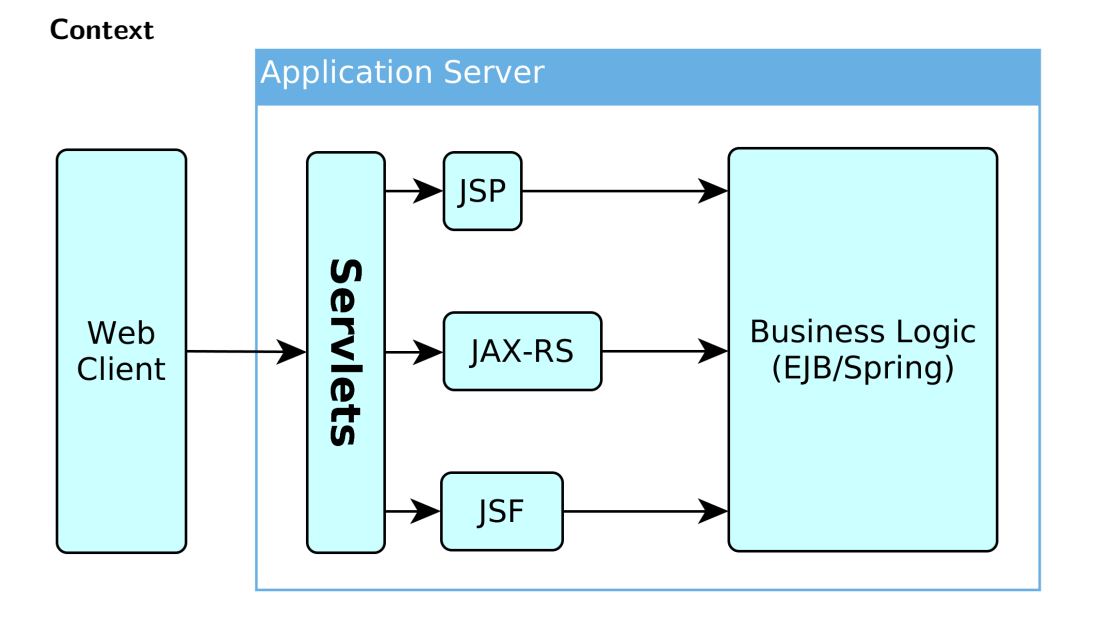

# 4.1 HTTP Basics

#### HTTP Protocol

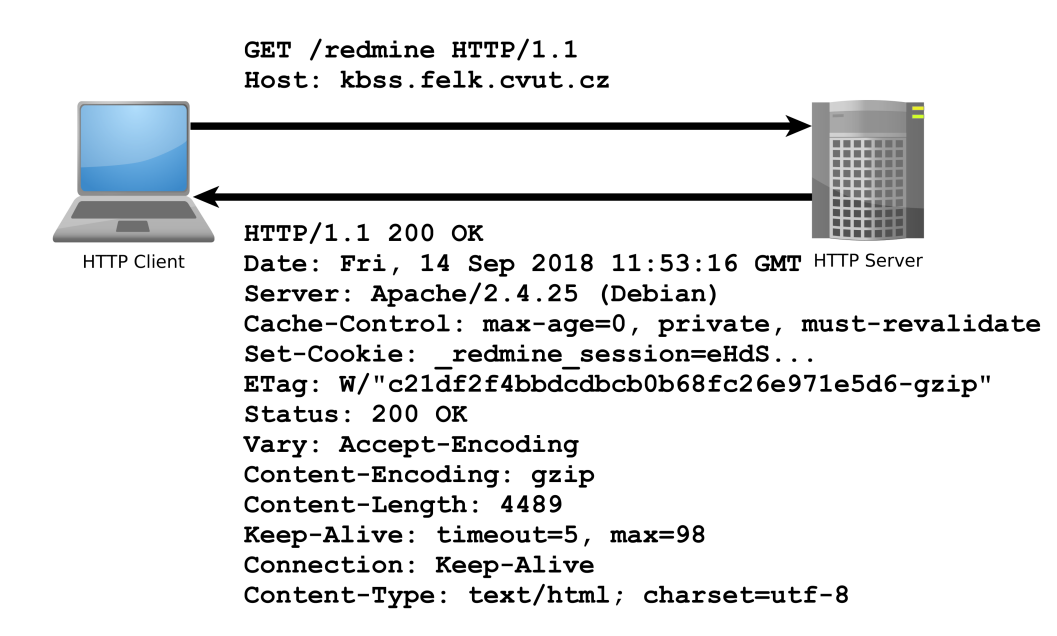

#### HTTP Response

```
HTTP/1.1 200 OK
Date: Fri, 14 Sep 2018 12:07:38 GMT
Server: Apache
X-Content-Type-Options: nosniff
X-Frame-Options: sameorigin
X-XSS-Protection: 1; mode=block
Referrer-Policy: same-origin
Allow: GET, POST
Access-Control-Allow-Origin: https://www.fel.cvut.cz
Set-Cookie: PHPSESSID=5ccksgfok3f75o08tq9jdt8405; path=/, ;HttpOnly;Secure;samesite=
    strict
Expires: Thu, 19 Nov 1981 08:52:00 GMT
Cache-Control: no-store, no-cache, must-revalidate, post-check=0, pre-check=0
Pragma: no-cache
Set-Cookie: lang=cz; expires=Sun, 14-Oct-2018 12:07:38 GMT; path=/
Connection: close
Transfer-Encoding: chunked
Content-Type: text/html; charset=UTF-8
```
#### HTTP methods

#### HTTP 1.0

GET – requests a representation of a resource

POST – requests the server to accept the entity enclosed in the request as a new subordinate of the web resource identified by the URI

HEAD – same as GET, but no response body is expected

#### HTTP methods II

HTTP 1.1 (rfc2616, rfc5789)

OPTIONS – returns the HTTP methods supported for URL

PUT – requests that the enclosed entity is stored under the supplied URI

DELETE – requests deletion of the specified resource

TRACE – echoes the received request (to see the changes made by intermediate servers)

**CONNECT** – converts the connection to a transparent  $TCP/IP$  tunnel (for  $HTTPs)$ )

PATCH – applies partial modifications to a resource

#### 4.2 Servlet Basics

#### First Servlet

```
package cz.cvut.kbss.ear.servlet;
import java.io.IOException;
import javax.servlet.annotation.WebServlet;
import javax.servlet.http.*;
@WebServlet(urlPatterns = {"/hello/*"})public class HelloWorldServlet extends HttpServlet {
  protected void doGet(HttpServletRequest req,
    HttpServletResponse resp) throws IOException {
     resp.setContentType("text/plain");
      resp.getWriter().write("HELLO");
   }
}
```
#### Servlet

- Java runtime is running (no need to run it)
- Thread pool for request processing
- Memory sharing
- JSESSIONID in cookies
- Local/remote debugging
- Might be a singleton or not

#### Servlet Container Ensures

- TCP/IP connection
- HTTP protocol processing
- Parameter processing
- Resource management (thread pools)

General servlets are in javax.servlet.\* package, but we will deal with HTTP servlets (javax.servlet.http.\* package)

#### GET vs. POST

Often processed the same way ...

```
public class AServlet extends HttpServlet
{
public void doGet(HttpServletRequest request,
  HttpServletResponse response)
{ processRequest(request, response); }
public void doPost(HttpServletRequest request,
  HttpServletResponse response)
{ processRequest(request, response); }
public void processRequest(HttpServletRequest request,
  HttpServletResponse response)
{ _processRequest(request, response); }
}
```
web.xml

```
@WebServlet(urlPatters = {"/hello/*"})public class HelloWorldServlet extends HttpServlet {
...
```
Can be alternatively expressed in web.xml as

```
<servlet>
  <servlet-name>HelloWorldServlet</servlet-name>
  <servletclass>cz.cvut.kbss.ear.
  servlet.HelloWorldServlet</servlet-class>
</servlet>
<servlet-mapping>
   <servlet-name>HelloWorldServlet</servlet-name>
```

```
<url-pattern>/hello/*</url-pattern>
</servlet-mapping>
```
XMLs are an "old-style" solution, but they can (sometimes) do more than annotations (e.g. error-page configuration). They override annotations.

#### Init parameters

```
java.lang.Object javax.servlet.GenericServlet javax.servlet.http
public class HelloWorldServlet extends HttpServlet {
  public void init(ServletConfig config) throws
    ServletException {
     super.init(config);
     System.out.println("Created by " +
       getInitParameter("brand"));
  }
  public void destroy(){
     super.destroy();
     System.out.println("Closing down.");
  }
   ...
}
```
#### 4.3 Managing State

#### Servlet Lifecycle

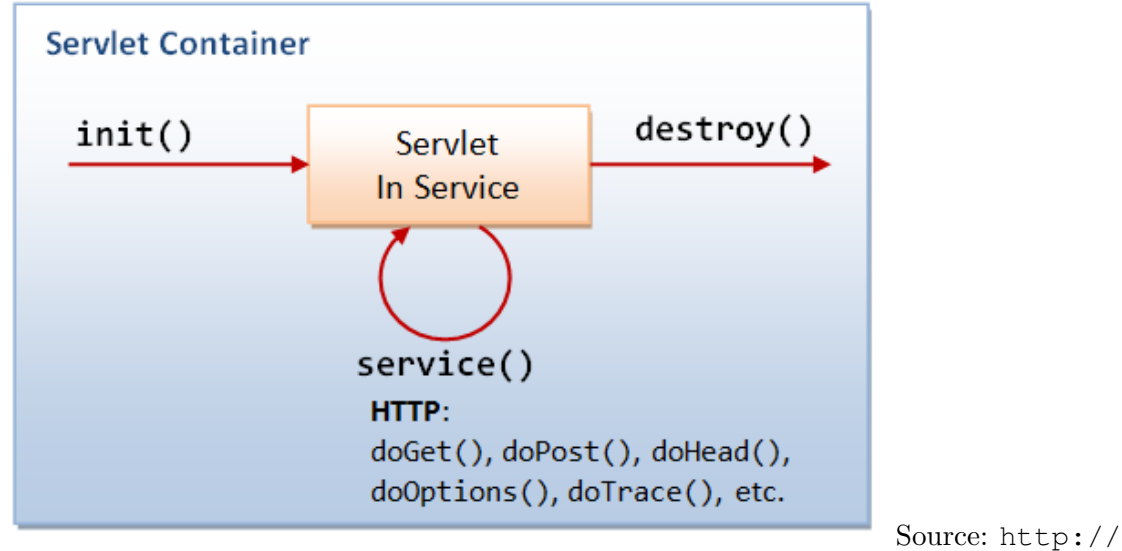

idlebrains.org/tutorials/java-tutorials/servlets-init-service-destroy/

#### How to share data between requests ?

- Application-wide request.getServletContext()
- Session-wide request.getSession()
- Request-wide request

#### example

```
String product_id = request.getParameter("product_id");
User login = (User)
 request.getSession().getAttribute("currentuser");
```
#### Client Session State

HTTP is stateless and the session state might be large... Web client can store the session using

- **URL parameters** but the URL length is limited, problems with bookmarking, parameters shown to the user
- **Hidden input fields** not shown to the user
- Cookies might be banned by the client; cookies might become mixed up when two apps from the same domain use the same cookie ...

#### HTTP Cookies

Accept:  $*/*$ 

```
request
GET/index.html HTTP/1.0
Host: www.example.org
HTTP/1.0 200 OK
Content-type: text/html
Set-Cookie: name=value
Set-Cookie: name2=value2; Expires=Wed, 09 Jun 2021 10:18:14 GMT
                                                              request
      GET /spec.html HTTP/1.1
      Host: www.example.org
      Cookie: name=value; name2=value2
```
#### Client Session State

- State management on the client helps in clustering (stateless failover)
- Should be encrypted for sensitive data  $\rightarrow$  extra time
- Server should check the incoming data to ensure their consistency

#### Server Session State

- The client state contains only server session identifier JSESSIONID. **Beware of** Session stealing – the user modifies session ID in order to get someone else's session.
- The server session is represented either as a BLOB (binary object) or as a text  $(e.g. XML)$

**Locally** – in the application server  $(AS)$  memory, in AS filesystem, in AS local DB. Failover problematic.

**Unstructured shared DB** – in a database as BLOBs, session expiration needs to be handled

Structured shared DB – in a database tables (e.g. session ID column)

## 4.4 Filters

#### Connection Info

The HttpServletRequest offers many information about the HTTP connection

- Client
	- request.getRemoteAddr()
	- request.getRemoteHost()
- Server
	- request.getServerName()
	- request.getServerPort()
	- request.getContextPath()

E.g., for authorization (isSecure, isUserInRole, getAuthType, getCookies, getHeaderNames).

#### First Filter

```
package cz.cvut.kbss.ear.servlet;
import java.io.IOException;
import javax.servlet.*;
@WebFilter(filterName = "Only localhost requests")
public class LocalhostFilter implements Filter {
  public void doFilter(ServletRequest req, ServletResponse
    res, FilterChain ch) throws IOException, ServletException
    {
      final String addr = req.getLocalAddr();
      if (addr.matches("127.0.0.1")) {
         ch.doFilter(req, res);
      }
   }
}
```
#### Filter Chains

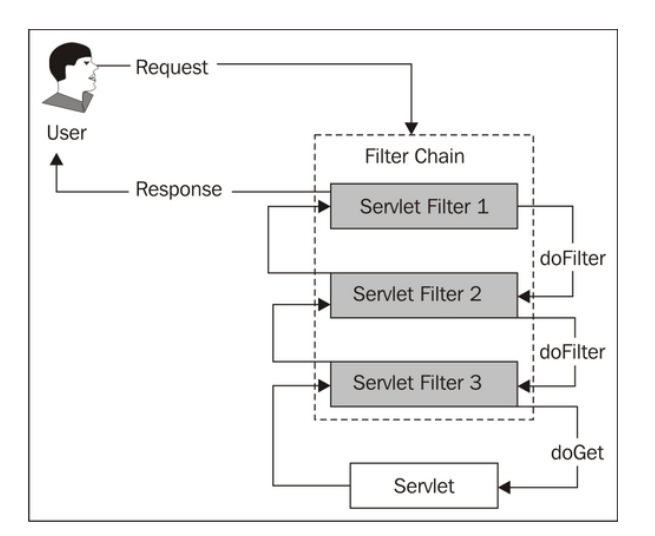

Source: https://www.packtpub.com/mapt/book/application\_ development/9781847199744/2/ch02lvl1sec15/ security-is-complicated--the-architecture-of-secured-web-requests

#### Filter Logic

```
public class FilterTemplate implements Filter {
   public void init(FilterConfig cfg) { ... }
```

```
public void doFilter(ServletRequest req, ServletResponse
    res, FilterChain ch) throws IOException, ServletException
    {
     // actions before servlet processing
     ch.doFilter(req, res);
     // actions after servlet processing
  }
  public void destroy { ... }
}
```
#### What can be filters good for?

- Authentication
- Logging and auditing
- Image conversion
- Data compression
- Encryption
- Tokenizing
- Resource access events
- $XSL/T$
- Mime-type chain

#### 4.5 What is new in Servlet 4.0

#### Servlets 4.0

```
HTTP/2 Support • Client requests an HTML file page.html
```
- Server finds out that page.html links other resources, say page.css and page.js
- Server pushes page.css and page.js to the client
- Server responds with page.html and closes the request

```
PushBuilder pb = req.newPushBuilder();
pb.path("/page.css");
pb.path("/page.js");
pb.push();
```
HttpServletMapping • Checking the pattern matched upon request

# 5 Summary

#### **Summary**

Don't forget!

- Servlets provide an API for HTTP processing
- Many other Java EE technologies are based on servlets

#### And the next week?

- Enterprise application architectures
- Design patterns

# THANK YOU